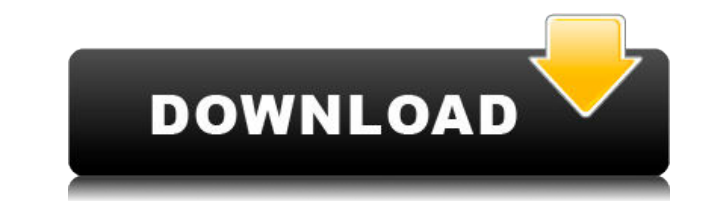

# **CaptureOnTouch For DR-2510C Free Registration Code [Win/Mac] [2022]**

Просто и легко: чем больше вы используете CaptureOnTouch, тем больше вам понравится. Вам нужно только выбрать выходной формат и имя каталога, а затем нажать кнопку [Пуск] для сканирования. Вы можете установить 5 различных Высокопроизводительный вывод: JPG/TIF и PNG Качественный вывод JPG: JPG/TIF Качественный вывод PNG: PNG/JPG/TIF Высококачественный вывод в формате PNG: PNG/JPG/TIF Высокопроизводительный вывод PDF: PDF/JPG/TIF/PNG Высокоп TIFF: TIFF/JPG/PNG Формат можно выбрать в соответствии с вашим опытом. Простая печать: все сохраненные изображения автоматически распечатываются и сохраняются в каталоге по умолчанию. Если вы хотите, чтобы изображения был принтере или сохранены в формате JPEG/TIF/PNG/PDF/TIF, вы можете добавить правильный формат или имя вывода в соответствии с требованиями. Кнопка «Сохранить»: вы можете удобно сохранять изображения в каталог по умолчанию. можете отправить изображения на свою электронную почту или на внешний веб-сайт, скопировав URL-адрес. Кнопка «Обновить»: Вы можете повторить сканирование той же страницы, нажав кнопку [Обновить]. Страница настроек сканиро выходной формат, режим сканирования, количество страниц, время сканирования и установить пароль для приложения, чтобы защитить вашу конфиденциальность. Дополнительная информация: Перенос старого DR-2510C: Если вы все еще DR-2510С, но хотите использовать CaptureOnTouch, просто подключите старый DR-2510С к компьютеру. Затем в старом окне настройки DR-2510С нажмите [Файл]. В меню «Файлы» выберите [Импортировать Canon imageFORMULA]. Затем имп сохраненные в старой папке DR-2510С. Инструкция по установке: Скопируйте основные файлы и папку журнала в папку на рабочем столе. Скопируйте файлы в папку «Приложения» или дважды щелкните значок, чтобы открыть их. Запусти [CaptureOnTouch Manager]. Выберите [Сначала сканировать] или [Выбрать задание сканирования]. Вам будет предложено выбрать каталог по умолчанию, из которого будут сохранены файлы. Щелкните [ОК], чтобы открыть окно просмотр щелкните [OK]. Ты

### **CaptureOnTouch For DR-2510C With Full Keygen Download**

- Сканируйте в альбомной (горизонтальной) или портретной (вертикальной) ориентации. - Выберите одно задания из числа сохраненных. - Применение различных настроек для задания сканирования. - Сначала отсканируйте или выберит сканирования для сканирования. - Распечатайте результат задания сканирования и отправьте отсканированные изображения по электронной почте. - Создайте PDF-файл путем сканирования или откройте сохраненный PDF-файл ScanJob. и сохранение ScanJob PDF в виде файлов. CaptureOnTouch для DR-2010C Описание: CaptureOnTouch для DR-2510C. 1. Сканируйте в альбомной (горизонтальной) или книжной (вертикальной) ориентации. 2. Выберите одно задание сканиро Примените различные настройки для задания сканирования. 4. Сначала выполните сканирование или выберите задания для сканирования. 5. Распечатайте результат задания сканирования и отправьте отсканированные изображения по эле почте. 6. Создайте PDF-файл путем сканирования или откройте сохраненный PDF-файл ScanJob. 7. Предварительно просмотрите и сохраните ScanJob PDF в виде файлов. Базовая лицензия ForeFront Antivirus для Vista, включенная в о Vista, была обновлена за счет продления периода защиты и некоторых новых функций. Кроме того, лицензия Security Essentials License, входящая в состав Windows Vista, была обновлена с учетом новой даты окончания продаж и но для Windows Vista использует технологию Microsoft Data Execution Prevention (DEP), чтобы предотвратить использование процессами дыр в программах. ForeFront также обеспечивает защиту от атак нулевого дня, таких как червь C компьютеров. Новое программное обеспечение также включает в себя новый инструмент для обнаружения приложений, пытающихся загрузить файлы из Интернета напрямую. ForeFront Security Essentials для Windows Vista Beta 3.1 (вер включает несколько новых функций. Новая версия включает код для обнаружения и блокировки вирусов, червей, руткитов и троянов. ForeFront Security Essentials включает параметры для блокировки всплывающей рекламы, контента с установки вредоносного программного обеспечения.Он также имеет опции для мониторинга и блокировки шпионского и рекламного ПО. Также включены новый инструмент для мониторинга загруженных файлов и инструмент брандмауэра. Fo Essentials для Windows Vista (1768) включает бесплатный режим, который отслеживает Интернет на наличие угроз, но не собирает и не отправляет личную информацию. Пользователи также могут выбрать высокий или низкий уровень о

## **CaptureOnTouch For DR-2510C**

\* Драйвер сканера поставляется в Windows XP и Windows 7. \* Пользовательский интерфейс предназначен для перетаскивания отсканированного изображения \* Драйвер сканера обеспечивает поддержку дополнительных параметров сканиро мультисенсорное сканирование, разделенное сканирование, сканирование-сохранение и другие форматы. \* В драйвер включена возможность переноса отсканированного изображения в указанную папку \* Возможность распечатать или сохра изображение на сканере/ПК \* Драйвер сканера также предоставляет дополнительные функции, такие как, например, возможность управления работой imageFORMULA DR-2510C, а также его параметрами, такими как тип сканера или количе Особенности включают в себя: • Возможность перетаскивания отсканированного изображения • Возможность захвата изображения из папки, сканера или файла • Возможность распечатать или сохранить изображение на сканере/ПК • Драйв предоставляет дополнительные функции, такие как, например, возможность управления операциями imageFORMULA DR-2510C, а также его параметрами, такими как тип сканера или количество бит на пиксель. • Драйвер сканера предоста Windows 7. • Пользовательский интерфейс позволяет перетаскивать отсканированное изображение. • Драйвер сканера обеспечивает поддержку дополнительных параметров сканирования, таких как мультисенсорное сканирование, разделе сканирование-сохранение и другие форматы. • В драйвер включена возможность переноса отсканированного изображения в указанную папку • Возможность распечатать или сохранить изображение на сканере/ПК • Драйвер сканера также п дополнительные функции, такие как, например, возможность управления операциями imageFORMULA DR-2510С, а также его параметрами, такими как тип сканера или количество бит на пиксель. • Возможность подключения к Canon imageF Возможность управления включением/выключением, фокусировкой, экспозицией и т.д. • Удобный для пользователя • Интеграция с проводником Windows • Поддерживается формат JPG • Файл DLL предоставляется для 32/64-разрядной верс может помочь вам сканировать бумажные документы.Сканированные изображения ScanFor можно сохранить или передать файлы на сетевой компьютер, факс или принтер. ScanFor включает в себя следующие функции: Сканировать в формате просмотр документа после сканирования Возможность сохранять изображения Интеграция с проводником Windows Поддержка перетаскивания Простой и удобный Совместимость с офисными документами Драйвер сканера есть

\*Удобно управлять своими заданиями и настройками \* Распечатайте отсканированные изображения \* Позвольте вашему imageFORMULA DR-2510C/DR-2010С сканировать ваши документы и отправлять их другим Что нового в этом релизе: \* П Photo Body Format (PBFF) \* Поддержка новой опции Photo Type (PT) \* Поддержка картографирования (NM) и цветового пространства (CS) \* Поддержка файлов Canon MS-Word и PDF \* Поддержка новой версии Мас Примечания к выпуску Ca \* CaptureOnTouch поддерживает новые функции imageFORMULA DR-2510C/DR-2010C. \* CaptureOnTouch имеет улучшенную стабильность. Приносим извинения за неудобства. \* Новые особенности Обзор драйверов Canon i4050 26 сентября 201 драйверов Canon i4050 — драйверы цифровых зеркальных камер Canon EOS. Сообщение от: nagahmeasami Драйвер Canon i4050 — это один из драйверов, который включает в себя аппаратный интерфейс или операционный интерфейс, управл зеркальными фотокамерами EOS. Существуют различные программы, которые используются потребителями. Как бы вы ни хотели установить эти программы на свой компьютер, вам нужно будет найти подходящую. Драйвер i4050 — один из л драйверов, который очень важен, когда речь идет об управлении производительностью драйвера. ЦИФРОВАЯ КАМЕРА i4050 — это цифровая зеркальная камера Canon EOS, которую вы можете установить на свой компьютер. Это одна из луч камер EOS, которая используется для фотосъемки и создания фотоальбомов. Цифровая зеркальная фотокамера Canon EOS позволяет использовать USB-порты для подключения камеры. Для этой цифровой зеркальной камеры EOS доступны сл подключения: USB 2.0, USB 3.0, FireWire и параллельный порт. Требуется наличие соответствующего драйвера для цифровой зеркальной камеры Canon EOS. Требуется рассмотреть драйверы из разных источников. Вы можете найти подхо подходящий для вашей цифровой зеркальной фотокамеры Canon EOS, из онлайн-источника. Скачать драйвер Canon i4050 — для вашего компьютера требуется драйвер Canon i4050. Программное обеспечение Canon i4050 необходимо, когда вы ищете драйвер для камеры Canon i4050.

### **What's New in the CaptureOnTouch For DR-2510C?**

# **System Requirements For CaptureOnTouch For DR-2510C:**

ОС: Windows XP (поддерживаются Vista и более поздние версии), Windows 7, 8, 8.1 и 10 Windows XP (Vista и более поздние версии поддерживаются), Windows 7, 8, 8.1 и 10 ЦП: Intel Core 2 Duo 2,4 ГГц (или AMD Athlon XP 2400+) i3, i5 или i7 Intel Core 2 Duo 2,4 ГГц (или AMD Athlon XP 2400+) или AMD Phenom II 2,8 ГГц или Intel

Related links: